Министерство науки и высшего образования Российской Федерации Федеральное государственное бюджетное образовательное учреждение высшего образования «Кубанский государственный университет»

**YTBEPЖЛAЮ** Проректор, Де учебной работе, качеству образования - нервый **IIpoperetion ABYJOB T.A.**  $n$ odn  $\langle 29 \rangle$ 2020г.

# РАБОЧАЯ ПРОГРАММА ДИСЦИПЛИНЫ (МОДУЛЯ)

Б1.В.ДВ.04.01 Пакеты прикладных программ в инженерных расчетах (код и наименование дисциплины в соответствии с учебным планом)

Направление подготовки/специальность 27.03.03 Системный анализ и управление

(код и наименование направления подготовки/специальности)

Направленность (профиль) / специализация Системный анализ и управление экономическими процессами

(наименование направленности (профиля) специализации)

Программа подготовки академическая (академическая /прикладная)

Форма обучения

очная

(очная, очно-заочная, заочная)

Квалификация (степень) выпускника бакалавр

(бакалавр, магистр, специалист)

Краснодар 2020

### **1. Цели и задачи изучения дисциплины**

### **1.1. Цель и задачи дисциплины**

Цель дисциплины: ознакомить обучаемых с базовыми возможностями современного программного обеспечения, предназначенного для автоматизации вычислений. Сформировать единую систему знаний, дающую возможность более результативно использовать ЭВМ при проведении прикладных расчетов.

### **1.2. Задачи дисциплины:**

- познакомить студентов с разновидностью, структурой, функционированием и особенностями разработки пакетов прикладных программ;
- познакомить с теоретическими основами разработки эффективных алгоритмов и современными средствами разработки программ;
- дать навыки практического применения различных программ в профессиональной деятельности.

### **1.3. Место дисциплины (модуля) в структуре образовательной программы**

Дисциплина «Пакеты прикладных программ в инженерных расчетах» относится к учебному циклу дисциплин по выбору.

Для освоения дисциплины используются знания, умения и виды деятельности, сформированные в ходе изучения дисциплин: «Информатика», «Линейная алгебра и аналитическая геометрия», «Дискретная математика и математическая логика», «Математический анализ», «Теория вероятностей и математическая статистика», «Линейное программирование».

Дисциплина «Пакеты прикладных программ в инженерных расчетах» является основой для усвоения таких курсов, как «Экономико-математические методы и модели», «Математические методы и модели в экономике» и др.

### **1.4. Перечень планируемых результатов обучения по дисциплине (модулю), соотнесенных с планируемыми результатами освоения образовательной программы**

Изучение данной учебной дисциплины направлено на формирование у обучающихся общепрофессиональных/профессиональных компетенций (ОПК/ПК).

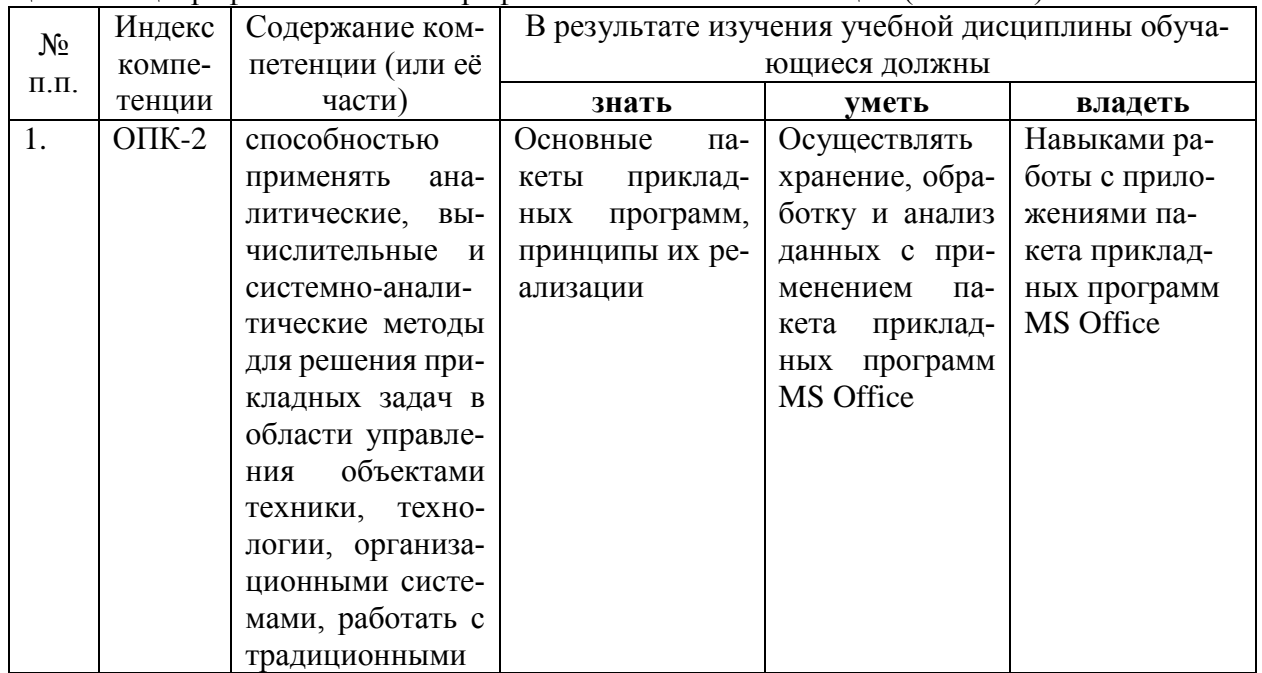

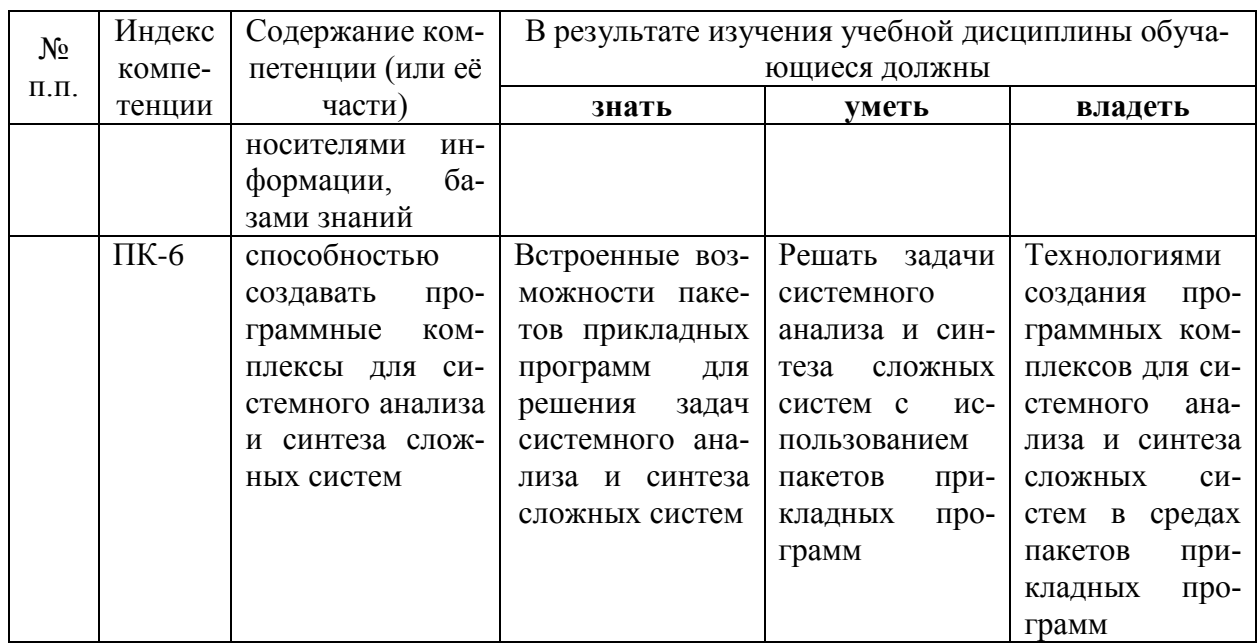

### 2. Структура и содержание дисциплины

### 2.1. Распределение трудоёмкости дисциплины по видам работ

Общая трудоёмкость дисциплины составляет 2 зач.ед. (72 часа), их распределение по видам работ представлено в таблице.

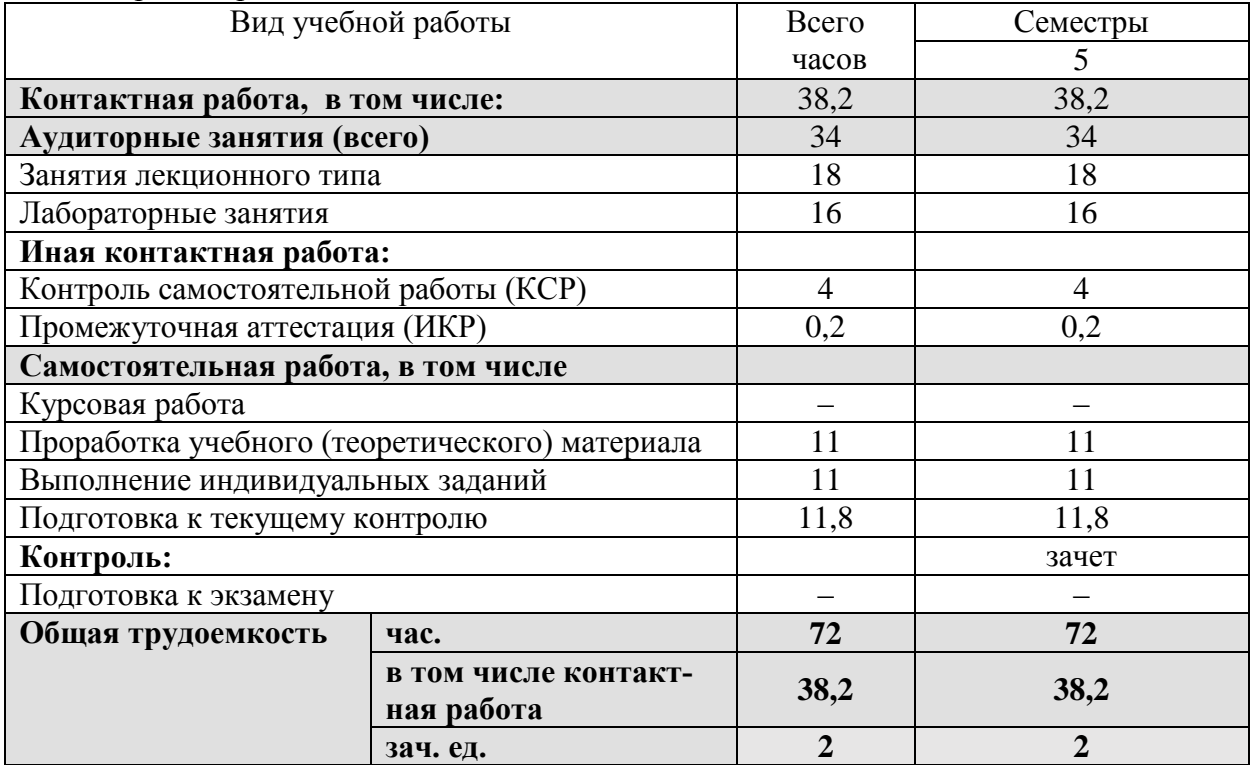

### 2.2. Структура дисциплины:

Распределение видов учебной работы и их трудоемкости по разделам дисциплины.<br>Разделы дисциплины, изучаемые в 5 семестре

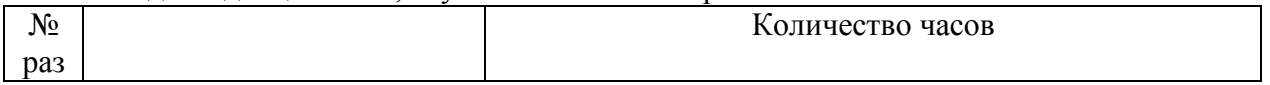

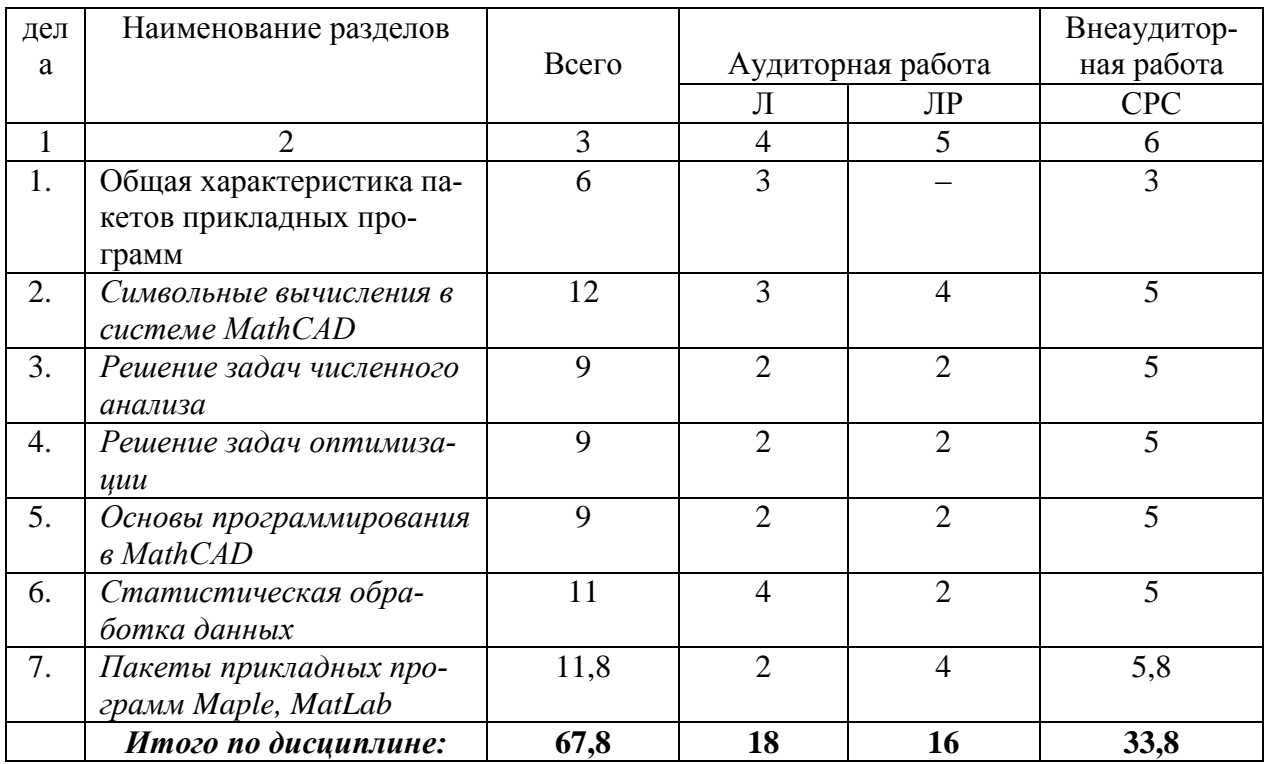

# 2.3. Содержание разделов дисциплины

# 2.3.1. Занятия лекционного типа

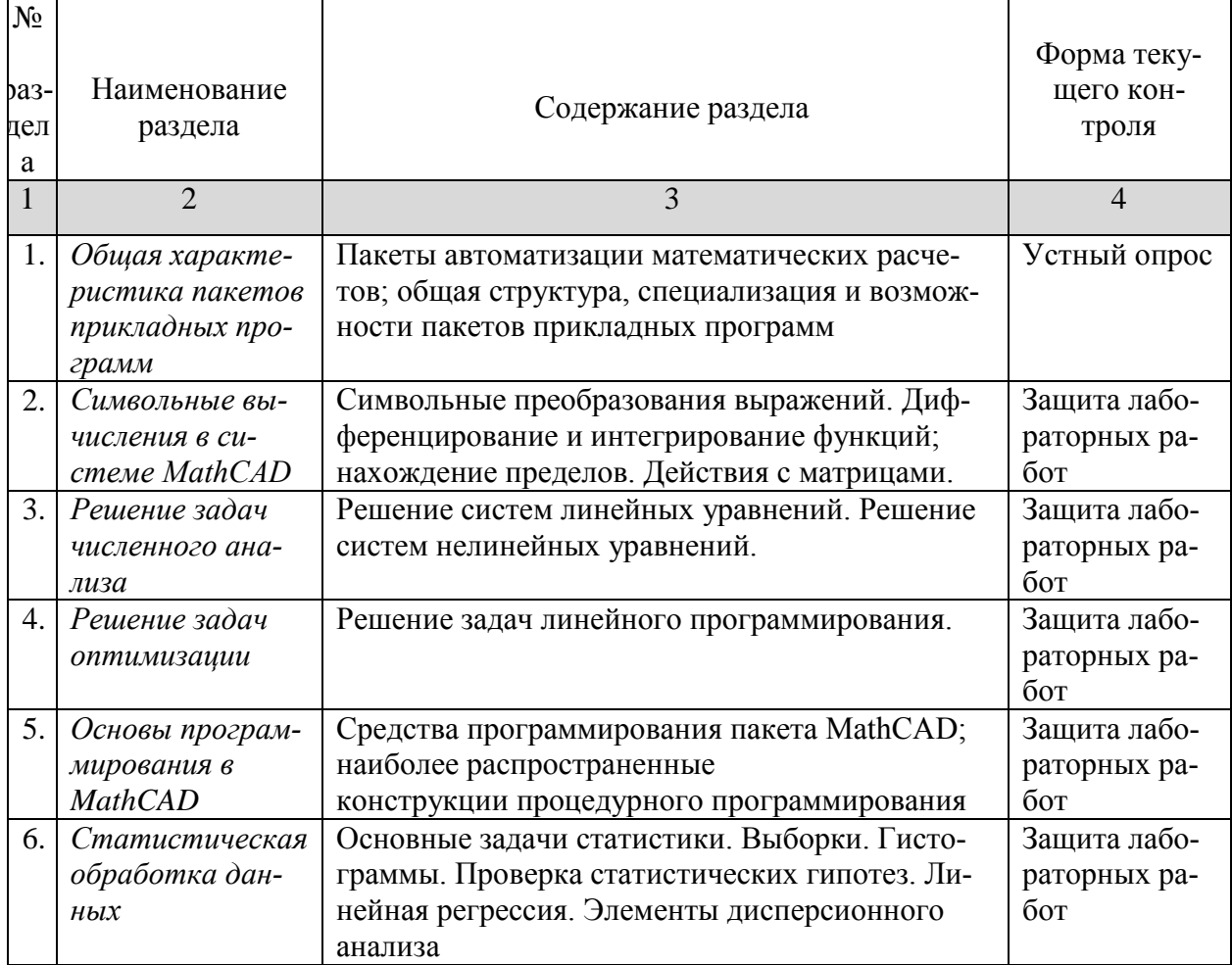

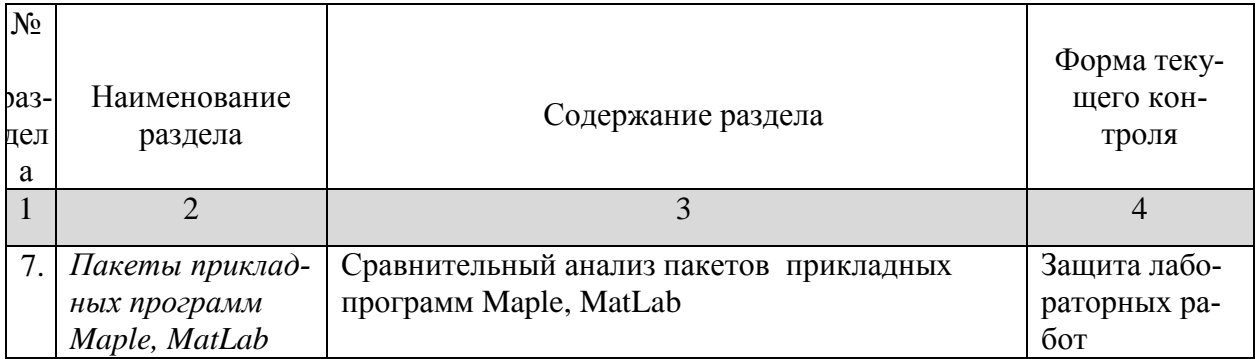

# 2.3.2. Практические занятия

Практические занятия не предусмотрены учебным планом.

# 2.3.3. Лабораторные занятия

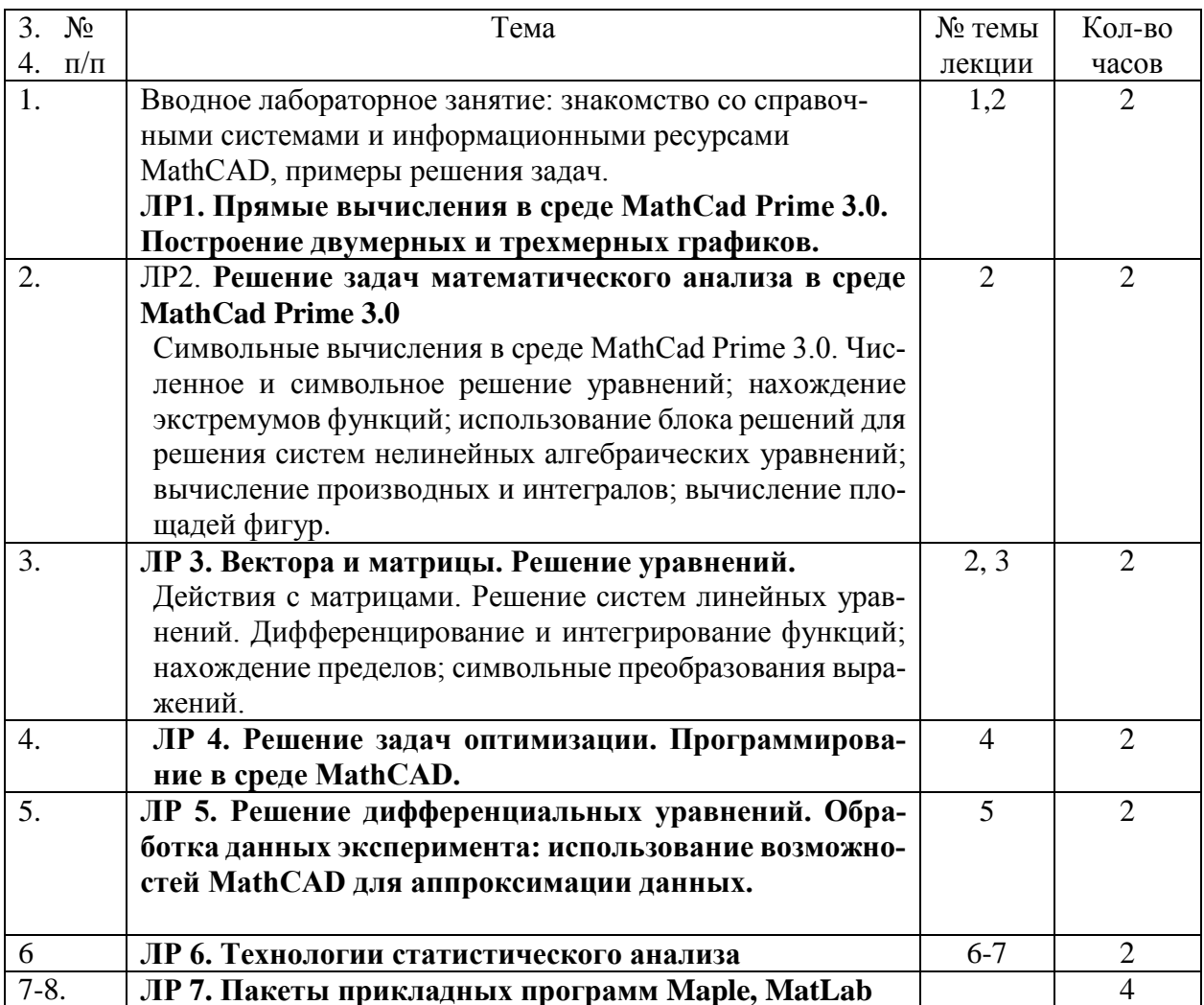

### 2.4. Перечень учебно-методического обеспечения для самостоятельной работы

### обучающихся по дисциплине (модулю)

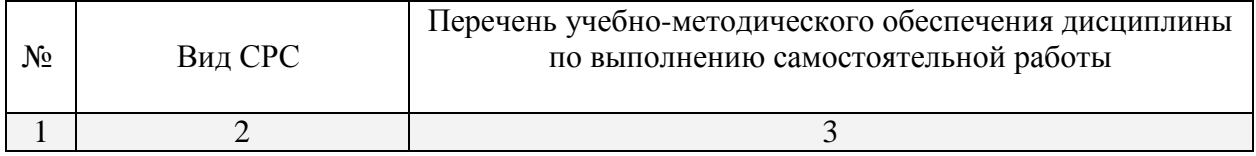

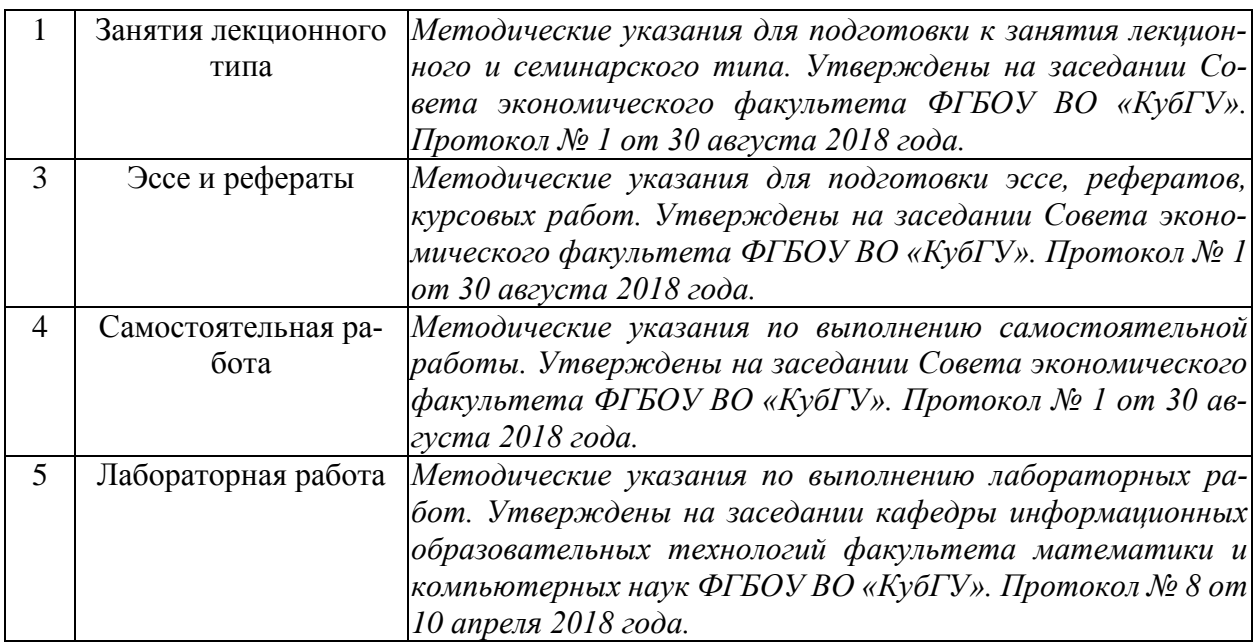

Учебно-методические материалы для самостоятельной работы обучающихся из числа инвалидов и лиц с ограниченными возможностями здоровья (ОВЗ) предоставляются в формах, адаптированных к ограничениям их здоровья и восприятия информации:

Для лиц с нарушениями зрения:

- в печатной форме увеличенным шрифтом,
- в форме электронного документа,
- Для лиц с нарушениями слуха:
- в печатной форме,

– в форме электронного документа.

Для лиц с нарушениями опорно-двигательного аппарата:

– в печатной форме,

– в форме электронного документа,

Данный перечень может быть конкретизирован в зависимости от контингента обучающихся.

### 3. **Образовательные технологии**

Для инвалидов и лиц с ограниченными возможностями здоровья устанавливается особый порядок освоения указанной дисциплины. В образовательном процессе используются социально-активные и рефлексивные методы обучения (ролевая игра), технологии социокультурной реабилитации с целью оказания помощи в установлении полноценных межличностных отношений с другими студентами, создании комфортного психологического климата в студенческой группе. Вышеозначенные образовательные технологии дают наиболее эффективные результаты освоения дисциплины с позиций актуализации содержания темы занятия, выработки продуктивного мышления, терминологической грамотности и компетентности обучаемого в аспекте социально-направленной позиции будущего специалиста, и мотивации к инициативному и творческому освоению учебного материала.

### **4. Оценочные средства для текущего контроля успеваемости и промежуточной ат-**

### **тестации**

**4.1. Фонд оценочных средств для проведения текущей аттестации**

Оценочные средства для инвалидов и лиц с ограниченными возможностями здоровья выбираются с учетом их индивидуальных психофизических особенностей.

– при необходимости инвалидам и лицам с ограниченными возможностями здоровья предоставляется дополнительное время для подготовки ответа на экзамене;

– при проведении процедуры оценивания результатов обучения инвалидов и лиц с ограниченными возможностями здоровья предусматривается использование технических средств, необходимых им в связи с их индивидуальными особенностями;

– при необходимости для обучающихся с ограниченными возможностями здоровья и инвалидов процедура оценивания результатов обучения по дисциплине может проводиться в несколько этапов.

Процедура оценивания результатов обучения инвалидов и лиц с ограниченными возможностями здоровья по дисциплине (модулю) предусматривает предоставление информации в формах, адаптированных к ограничениям их здоровья и восприятия информации:

Для лиц с нарушениями зрения:

– в печатной форме увеличенным шрифтом,

– в форме электронного документа.

Для лиц с нарушениями слуха:

– в печатной форме,

– в форме электронного документа.

Для лиц с нарушениями опорно-двигательного аппарата:

– в печатной форме,

– в форме электронного документа.

Данный перечень может быть конкретизирован в зависимости от контингента обучающихся.

#### **Примерные задания к проектам**

- 1. Исследуйте заданную таблицей межотраслевого баланса модель экономической системы. Найдите объем выпуска каждой отрасли по заданному конечному спросу. Найдите зависимость выпуска каждой отрасли от конечного спроса. Укажите, как должен изменяться выпуск каждого сектора при указанном изменении спроса на продукцию одного из производящих секторов.
- 2. Найдите национальные доходы торгующих стран в сбалансированной системе международной торговли с заданной структурной матрицей торговли.
- 3. Найдите методом наименьших квадратов значения коэффициентов линейной зависимости *y = ax + b* по заданным эмпирическим экономическим данным. Используя найденную линейную зависимость, вычислите значение *y* в заданной точке *x*.

### **4.2. Фонд оценочных средств для проведения промежуточной аттестации Вопросы к зачету, семестр 5**

- 1. Общая характеристика табличного процессора MS Excel.
- 2. Общая характеристика математического пакета MathCAD.
- 3. Общая характеристика математического пакета Maple.
- 4. Общая характеристика математического пакета MatLab.
- 5. Символьные вычисления в MathCAD.
- 6. Основные матричные операции в MathCAD.
- 7. Вычисление определителей матриц. Решение систем линейных алгебраических уравнений по формулам Крамера.
- 8. Решение систем линейных алгебраических уравнений методом простых итераций.
- 9. Геометрическое решение задач линейного программирования.
- 10. Матричные вычисления в экономических задачах. Модель межотраслевого баланса Леонтьева.
- 11. Матричные вычисления в экономических задачах. Простейшая модель экспорта и импорта.
- 12. Матричные вычисления в экономических задачах. Линейная модель международной торговли.
- 13. Матричные вычисления в экономических задачах. Модель выравнивания цен.
- 14. Создание анимационных роликов в MathCAD.
- 15. Сохранение данных во внешних текстовых файлах.
- 16. Сохранение данных во внешних xls-файлах.
- 17. Интеграция пакета MathCAD и офисных приложений.
- 18. Технологии решения задач оптимизации в Excel.
- 19. Технологии решения задач оптимизации в MathCAD.
- 20. Генерация случайных величин с заданным законом распределения в Excel, MathCAD.
- 21. Технологии вычисления матожидания, дисперсии, стандартного отклонения в Excel, MathCAD.
- 22. Технологии проверки статистических гипотез в Excel, MathCAD.
- 23. Технологии решения задач регрессионного анализа в Excel, MathCAD.
- 24. Встроенный язык программирования MathCAD. Примеры использования.
- 25. Элементы управления в среде MathCAD (командные кнопки, списки, поля текстового ввода и др.).
- 26. Теоретические основы разработки приложений. Базовые алгоритмические структуры. Операторы управления.
- 27. Создание программ на встроенном языке программирования MathCAD.

### **5. Перечень основной и дополнительной учебной литературы, необходимой для освоения дисциплины**

### **5.1 Основная литература:**

- 1. Далингер, В. А. Информатика и математика. Решение уравнений и оптимизация в mathcad и maple : учебник и практикум для прикладного бакалавриата / В. А. Далингер, С. Д. Симонженков. — 2-е изд., испр. и доп. — М. : Издательство Юрайт, 2018. — 161 с. — (Серия : Бакалавр. Прикладной курс). — ISBN 978-5-534-00311-6. — Режим доступа : [www.biblio-online.ru/book/373E27B2-F2B8-4BC9-9D66-EFFA2353B4D1.](http://www.biblio-online.ru/book/373E27B2-F2B8-4BC9-9D66-EFFA2353B4D1)
- 2. Пожарская Г.И., Назаров Д.М. MATHCAD 14: Основные сервисы и технологии / М.: Национальный Открытый Университет «ИНТУИТ», 2016. - 139 с. [Электронный ресурс, ЭБС «Университетская библиотека ONLINE»]. - URL: http[://biblioclub.ru/index.php?page=book&id=429120.](http://biblioclub.ru/index.php?page=book&id=429120)

### **5.2 Дополнительная литература:**

- 3. Гумеров, А.М. Пакет Mathcad: теория и практика / А.М. Гумеров, В.А. Холоднов ; Академия наук Республики Татарстан, Казанский национальный исследовательский технологический университет. - Казань : Издательство «Фән» АН РТ, 2013. - Ч. 1. - 112 с. : ил., табл. - Библиогр. в кн. - ISBN 978-5-7882-1485-6 ; То же [Электронный ресурс]. - URL: <http://biblioclub.ru/index.php?page=book&id=258795>
- 4. Кобзарь, А.И. Прикладная математическая статистика / А.И. Кобзарь. 2-е изд., испр. Москва : Физматлит, 2012. - 816 с. - ISBN 978-5-9221-1375-5 ; То же [Электронный ресурс]. - URL: <http://biblioclub.ru/index.php?page=book&id=82617>
- 5. Зимин, В. П. Информатика. Лабораторный практикум в 2 ч. Часть 2 : учебное пособие для вузов / В. П. Зимин. — М. : Издательство Юрайт, 2018. — 146 с. — (Серия : Университеты России). — ISBN 978-5-534-08364-4. — Режим доступа : [www.biblio](http://www.biblio-online.ru/book/1E4E8351-04FF-4DB0-B78C-77263C6AD9A6)[online.ru/book/1E4E8351-04FF-4DB0-B78C-77263C6AD9A6](http://www.biblio-online.ru/book/1E4E8351-04FF-4DB0-B78C-77263C6AD9A6)
- 6. Мамонова, Т. Е. Информационные технологии. Лабораторный практикум : учебное пособие для прикладного бакалавриата / Т. Е. Мамонова. — М. : Издательство Юрайт,

2018. — 176 с. — (Серия : Университеты России). — ISBN 978-5-9916-7060-9. — Режим доступа : [www.biblio-online.ru/book/78273C7D-1F38-402A-8065-31B181C91613.](http://www.biblio-online.ru/book/78273C7D-1F38-402A-8065-31B181C91613)

7. Чичкарев, Е.А. Компьютерная математика с Maxima / Е.А. Чичкарев. - 2-е изд., испр. - Москва : Национальный Открытый Университет «ИНТУИТ», 2016. - 459 с. : граф. - Библиогр. в кн. ; То же [Электронный ресурс]. URL: <http://biblioclub.ru/index.php?page=book&id=428974>

### **5.3. Периодические издания:**

- 1. Журнал «Информатика и образование»
- 2. Журнал «Информационные технологии»
- **6. Перечень ресурсов информационно-телекоммуникационной сети «Интернет», необходимых для освоения дисциплины**
- 1. Сайт книги: [Очков В.Ф.](http://twt.mpei.ac.ru/ochkov/index.html) «MathCAD 14 для студентов и инженеров: русская версия» [BHV-Петербург,](http://www.bhv.ru/books/full_contents.php?id=185420) 2009 г. URL: [http://twt.mpei.ac.ru/ochkov/Mathcad\\_14/RusIndex.html](http://twt.mpei.ac.ru/ochkov/Mathcad_14/RusIndex.html)
- 2. Сайт компании РТС: [http://www.ptc.com](http://www.ptc.com/)

### **7. Методические указания для обучающихся по освоению дисциплины**

Самостоятельная работа студентов состоит в изучении теоретического материала по конспектам лекций и основным источникам литературы; выполнении индивидуальных практических заданий; оформлении результатов.

Сопровождение самостоятельной работы студентов может быть организовано в следующих формах:

 составление индивидуальных планов самоподготовки студента с указанием темы и видов проектных заданий, форм и сроков представления результатов, критериев оценки самостоятельной работы;

 консультации (индивидуальные и групповые), в том числе с применением дистанционной среды обучения;

текущий контроль хода выполнения заданий.

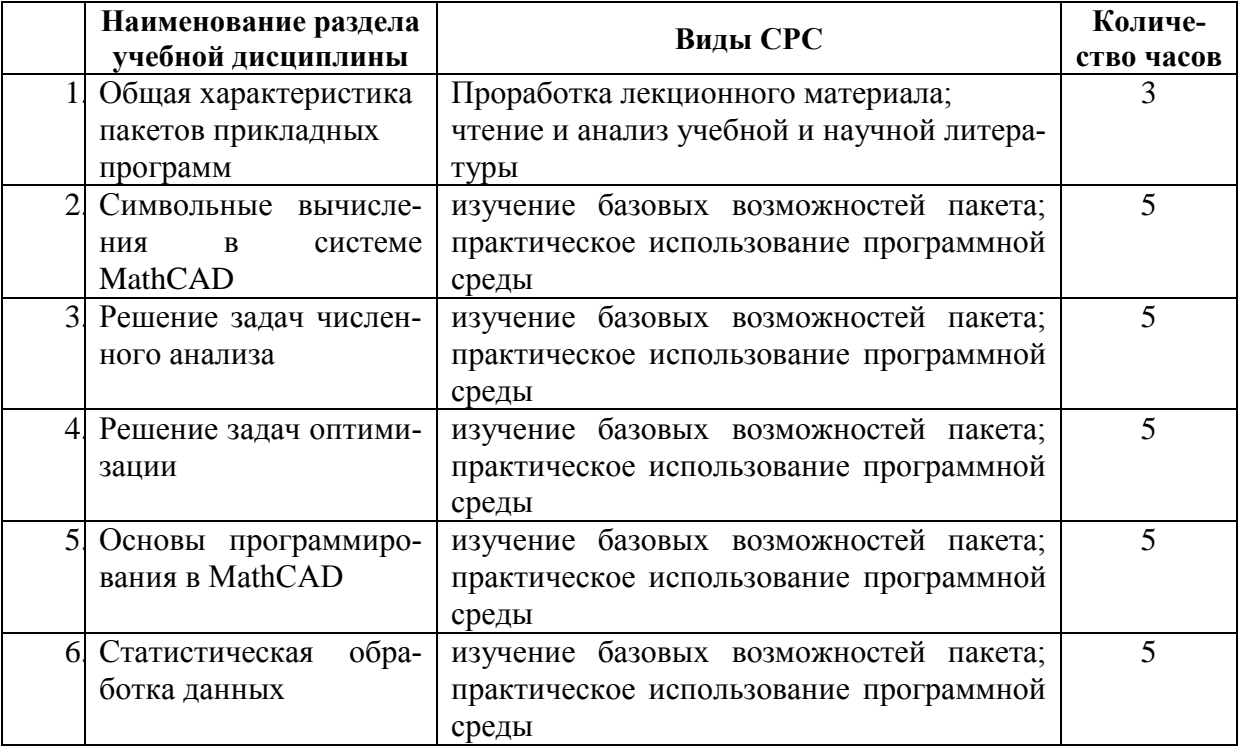

### **Типовые задания для самостоятельной работы студентов**

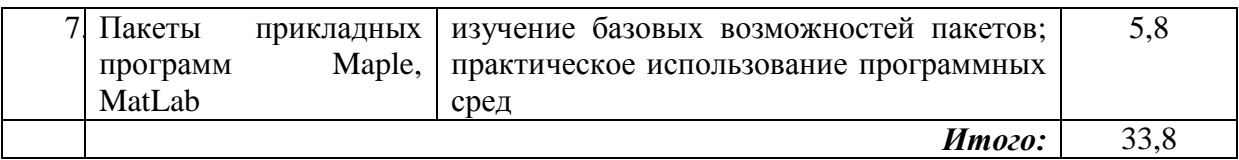

**8. Перечень информационных технологий, используемых при осуществлении образовательного процесса по дисциплине (модулю) (при необходимости)**

**8.1. Современные профессиональные базы данных и информационные справочные системы**

- База данных международных индексов научного цитирования Web of Science [http://webofscience.com/;](http://webofscience.com/)

- База данных рефератов и цитирования Scopus [http://www.scopus.com/;](http://www.scopus.com/)

- Полная математическая база данных zbMATH [https://zbmath.org/;](https://zbmath.org/)

- Университетская информационная система РОССИЯ (УИС Россия) [http://uisrussia.msu.ru/;](http://uisrussia.msu.ru/)

- Портал открытых данных Российской Федерации [https://data.gov.ru](https://data.gov.ru/)
- База данных Научной электронный библиотеки eLIBRARY.RU <https://elibrary.ru/>

- База данных Всероссийского института научной и технической информации (ВИНИТИ) РАН<http://www2.viniti.ru/>

- Базы данных и аналитические публикации «Университетская информационная система РОССИЯ»<https://uisrussia.msu.ru/>

- Информационная система «Единое окно доступа к образовательным ресурсам. Раздел. Информатика и информационные технологии» [http://window.edu.ru/catalog/?p\\_rubr=2.2.75.6](http://window.edu.ru/catalog/?p_rubr=2.2.75.6)

### **8.2. Перечень необходимого программного обеспечения**

- 1. Операционная система MS Windows 8, 10.
- 2. Интегрированное офисное приложение Microsoft Office Professional Plus.
- 3. Математический пакет PTC Mathcad University Classroom Perpetual Floating Maintenance Gold.
- 4. Математический пакет MapleSoft Maple 18.
- 5. Математический пакет Mathworks MATLAB Wavelet Toolbox.
- **9. Материально-техническая база, необходимая для осуществления образовательного процесса по дисциплине (модулю)**

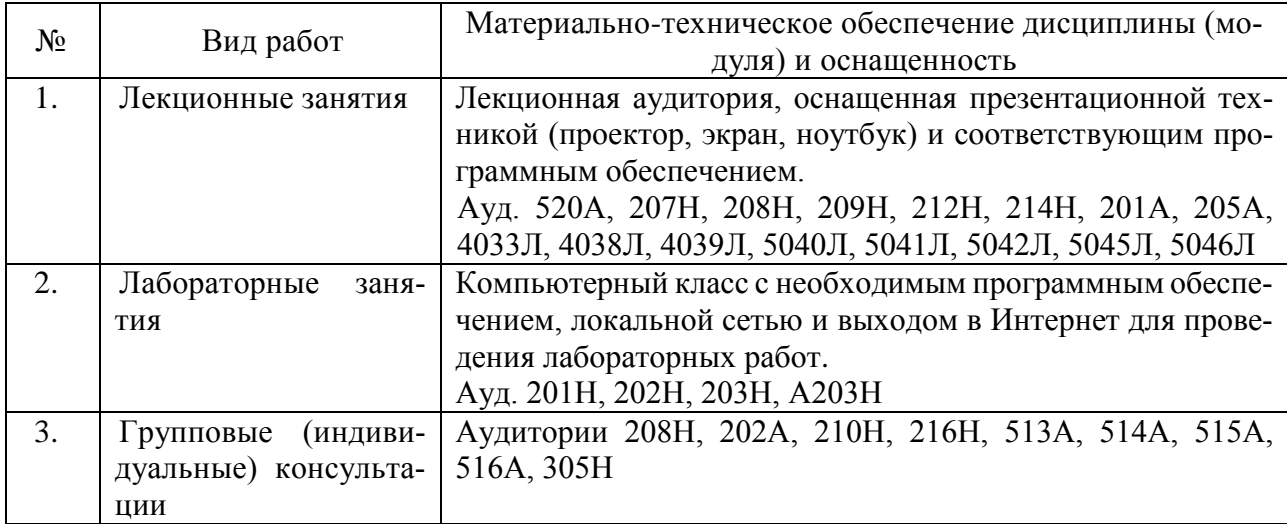

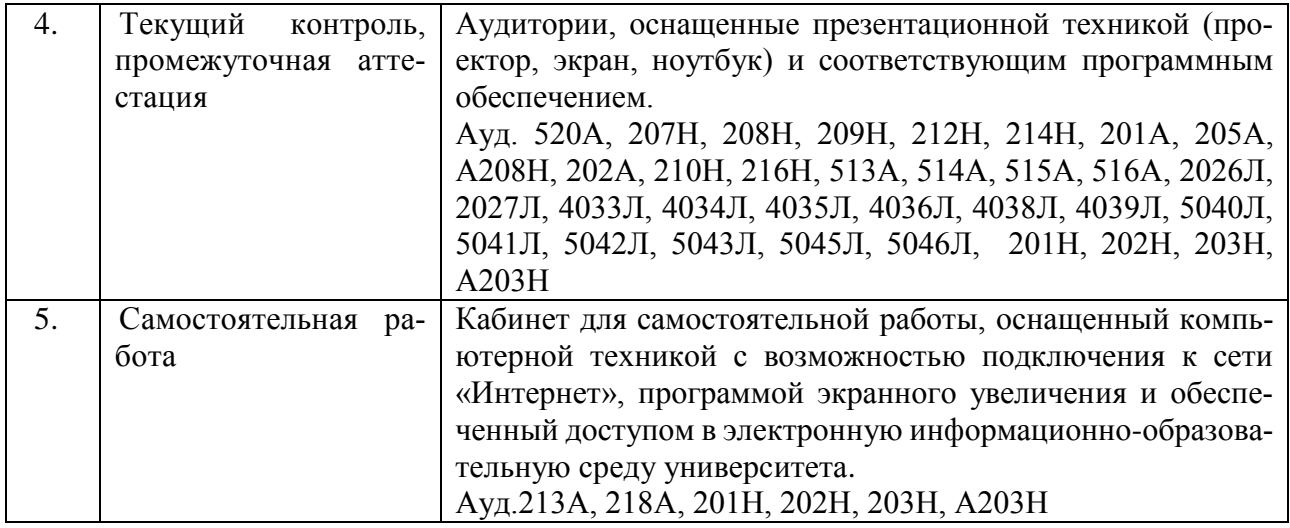